# CSc 372 — Comparative Programming Languages

### 16 : Prolog — Introduction

Christian Collberg Department of Computer Science University of Arizona collberg+372@gmail.com

Copyright  $\odot$  2005 Christian Collberg

October 5, 2005

### 1 What is Prolog?

- Prolog is a language which approaches problem-solving in a *declarative* manner. The idea is to define what the problem is, rather than how it should be solved.
- In practice, most Prolog programs have a procedural as well as a declarative component the procedural aspects are often necessary in order to make the programs execute efficiently.

### 2 What is Prolog?

 $Algorithm = Logic + Control$  Robert A. Kowalski

#### Prescriptive Languages:

- Describe *how* to solve problem
- Pascal, C, Ada,...
- Also: Imperative, Procedural

#### Descriptive Languages:

- Describe *what* should be done
- Also: Declarative

Kowalski's equation says that

- Logic is the specification (what the program should do)
- Control what we need to do in order to make our logic execute efficiently. This usually includes imposing an execution order on the rules that make up our program.

### 3 Objects & Relationships

Prolog programs deal with

• objects, and

• relationships between objects

#### English:

"Christian likes the record"

Prolog:

likes(christian, record).

### 4 Record Database

• Here's an excerpt from Christian's record database:

```
is_record(planet_waves).
is record(desire).
is_record(slow_train).
```

```
recorded by(planet waves, bob dylan).
recorded_by(desire, bob_dylan).
recorded by(slow train, bob dylan).
```

```
recording year(planet waves, 1974).
recording year(desire, 1975).
recording_year(slow_train, 1979).
```
### 5 Record Database. . .

- The data base contains unary facts (is\_record) and binary facts (recorded\_by, recording\_year).
- The fact

#### is record(slow train)

can be interpreted as

#### slow train is-a-record

• The fact recording\_year(slow\_train, 1979) can be interpreted as the recording year of slow\_train was 1979.

### 6 Conditional Relationships

• Prolog programs deal with conditional relationships between objects.

English:

"C. likes Bob Dylan records recorded before 1979"

Prolog:

```
likes(christian, X) :-
      is record(X),
      recorded_by(X, bob_dylan),
      recording_year(X, Year),
      Year < 1979.
```
### 7 Conditional Relationships. . .

### • The rule

```
likes(christian, X) :-
      is record(X),
      recorded_by(X, bob_dylan),
      recording year(X, Year),
      Year < 1979.
```
can be restated as

"Christian likes X, if X is a record, and X is recorded by Bob Dylan, and the recording year is before 1979."

- Variables start with capital letters.
- Comma  $(\lq, \lq)$  is read as and.

## 8 Asking Questions

Prolog programs

• solve problems by asking questions.

English:

"Does Christian like the albums Planet Waves & Slow Train?'

```
Prolog:
```

```
?- likes(christian, planet_waves).
yes
?- likes(christian, slow_train).
no
```
### 9 Asking Questions. . .

#### English:

"Was Planet Waves recorded by Bob Dylan?" "When was Planet Waves recorded?" "Which album was recorded in 1974?"

### Prolog:

- ?- recorded\_by(planet\_waves, bob\_dylan). yes
- ?- recording\_year(planet\_waves, X).  $X = 1974$
- ?- recording\_year(X, 1974).  $X =$  planet\_waves

### 10 Asking Questions. . .

### In Prolog

• "," (a comma), means "and'

### English:

"Did Bob Dylan record an album in 1974?"

#### Prolog:

```
?- is_record(X),
      recorded_by(X, bob_dylan),
      recording_year(X, 1974).
```
### yes

### 11 Asking Questions. . .

Sometimes a query has more than one answer:

• Use ";" to get all answers.

#### English:

"What does Christian like?"

#### Prolog:

```
?- likes(christian, X).
  X = planet waves ;
```
X = desire ;

no

### 12 Asking Questions. . .

Sometimes answers have more than one part:

English:

"List the albums and their artists!"

#### Prolog:

```
?- is_record(X), recorded_by(X, Y).
X = planet_waves,
Y = bob_dylan;X = desire,
Y = bob_dylan;X =slow_train,
Y = bob_dylan;
no
```
### 13 Recursive Rules

"People are influenced by the music they listen to.

People are influenced by the music listened to by the people they listen to."

```
listens to(bob dylan, woody guthrie).
listens to(arlo guthrie, woody guthrie).
listens_to(van_morrison, bob_dylan).
listens_to(dire_straits, bob_dylan).
listens to(bruce springsteen, bob dylan).
listens_to(björk, bruce_springsteen).
```

```
influenced_by(X, Y) :- listens_to(X, Y).
influenced_by(X, Y) :- listens_to(X, Z),influenced by(Z,Y).
```
### 14 Asking Questions. . .

English:

"Is Björk influenced by Bob Dylan?"

"Is Björk influenced by Woody Guthrie?"

"Is Bob Dylan influenced by Bruce Springsteen?"

### Prolog:

```
?- influenced_by(bjork, bob_dylan).
yes
?- influenced by(bjork, woody guthrie).
yes
?- influenced_by(bob_dylan, bruce_s).
no
```
### 15 Visualizing Logic

• Comma (,) is read as and in Prolog. Example: The rule

 $person(X) :- has_bellybutton(X), not dead(X).$ 

is read as

"X is a person if X has a bellybutton and X is not dead."

• Semicolon  $(j)$  is read as or in Prolog. The rule

 $person(X) :- X=adam ; X=eve ;$ has bellybutton(X).

is read as

"X is a person if X is adam or X is eve or X has a bellybutton."

## 16 Visualizing Logic. . .

• To visualize what happens when Prolog executes (and this can often be very complicated!) we use the following two notations:

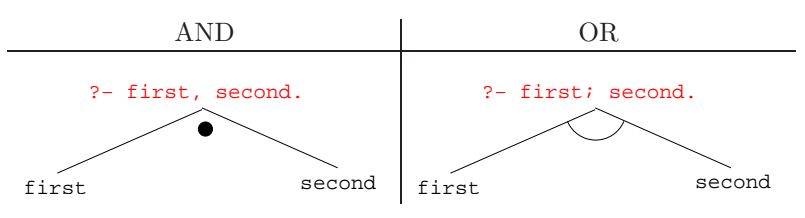

- For AND, both legs have to succeed.
- For OR, one of the legs has to succeed.

## 17 Visualizing Logic. . .

• Here are two examples:

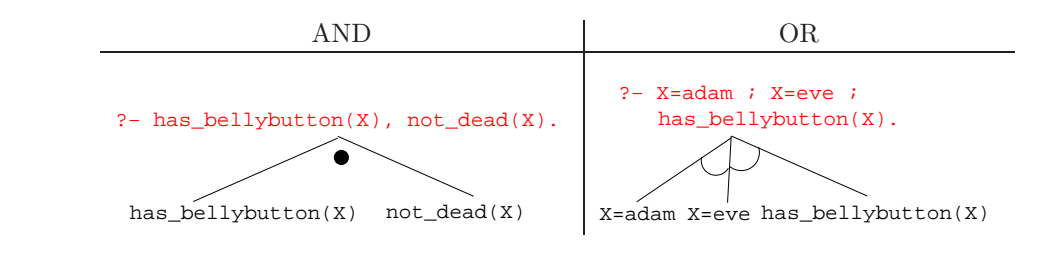

### 18 Visualizing Logic. . .

• and and or can be combined:

?− (X=adam ; X=eve ; has\_bellybutton(X)), not\_dead(X).

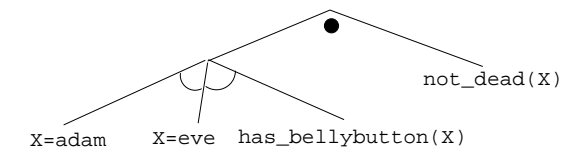

• This query asks

"Is there a person X who is adam, eve, or who has a bellybutton, and who is also not dead?"

## 19 Answering Questions

```
(1) scientist(helder).
```
- (2) scientist(ron).
- (3) portuguese(helder).
- (4) american(ron).
- (5)  $logician(X) :- scientific(X)$ .
- (6)  $?$  logician(X), american(X).
	- The rule (5) states that

"Every scientist is a logician"

• The question  $(6)$  asks

"Which scientist is a logician and an american?"

### 20 Answering Questions. . .

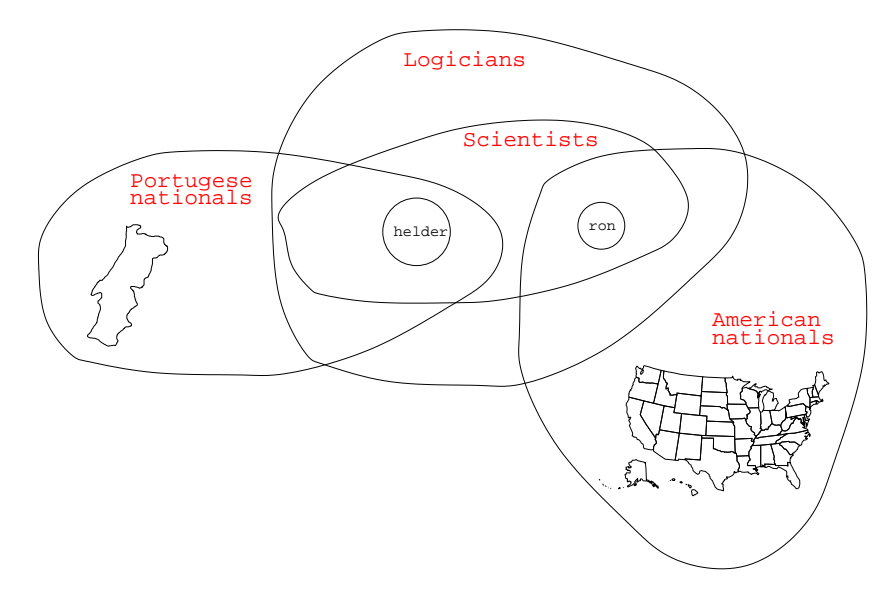

### 21 Answering Questions. . .

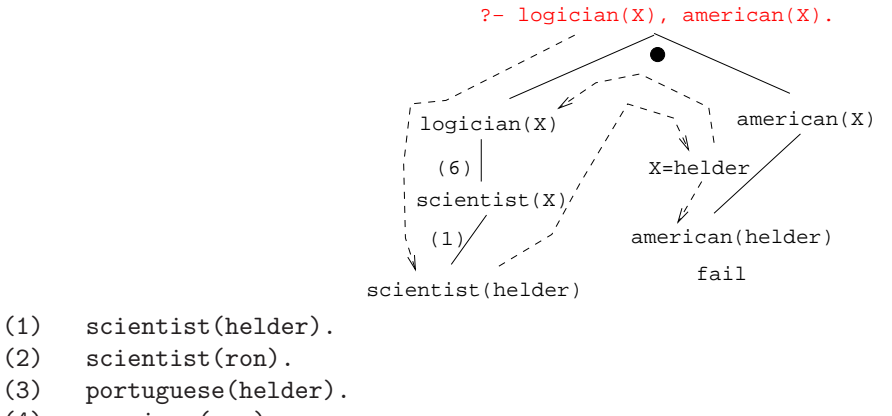

- (4) american(ron).
- (5)  $logician(X) :- scientific(X).$
- (6)  $?$  logician(X), american(X).

### 22 Answering Questions. . .

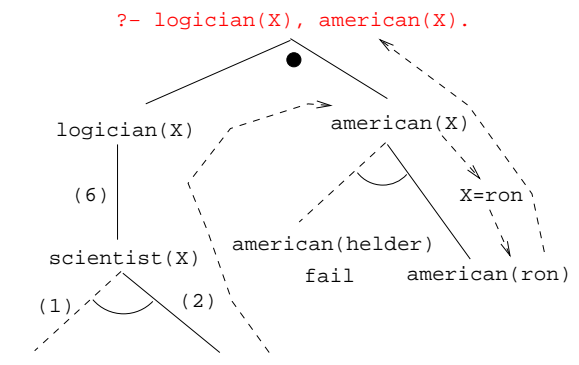

scientist(helder)scientist(ron)

### 23 Answering Questions. . .

```
is record(planet waves). is record(desire).
is record(slow train).
```
recorded by(planet waves, bob dylan). recorded\_by(desire, bob\_dylan). recorded\_by(slow\_train, bob\_dylan).

```
recording year(planet waves, 1974).
recording year(desire, 1975).
recording year(slow train, 1979).
```

```
likes(christian, X) :-
      is record(X), recorded by(X, bob dylan),
      recording year(X, Year), Year < 1979.
```
### 24 Answering Questions. . .

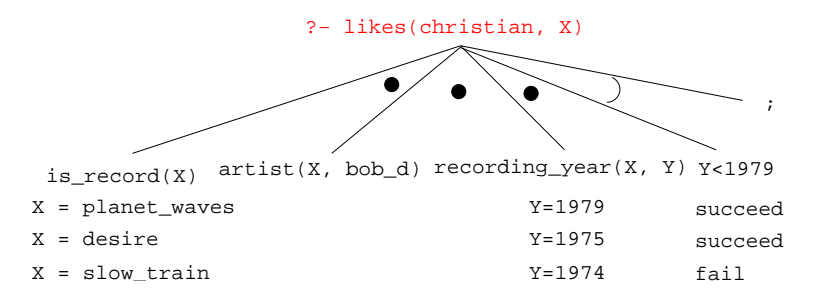

### 25 Answering Questions. . .

```
listens_to(bob_dylan, woody_guthrie).
listens to(arlo guthrie, woody guthrie).
listens_to(van_morrison, bob_dylan).
listens_to(dire_straits, bob_dylan).
listens to(bruce springsteen, bob dylan).
listens_to(björk, bruce_springsteen).
```

```
(1) influenced by (X, Y) : - listens to (X, Y).
(2) influenced_by(X, Y) :-listens to(X, Z),
         influenced by(Z, Y).
```

```
?- influenced_by(bjork, bob_dylan).
?- inf_by(bjork, woody_guthrie).
```
### 26 Answering Questions. . .

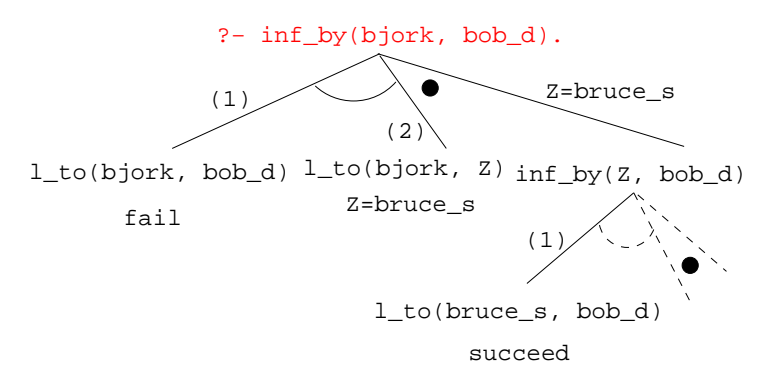

### 27 Answering Questions. . .

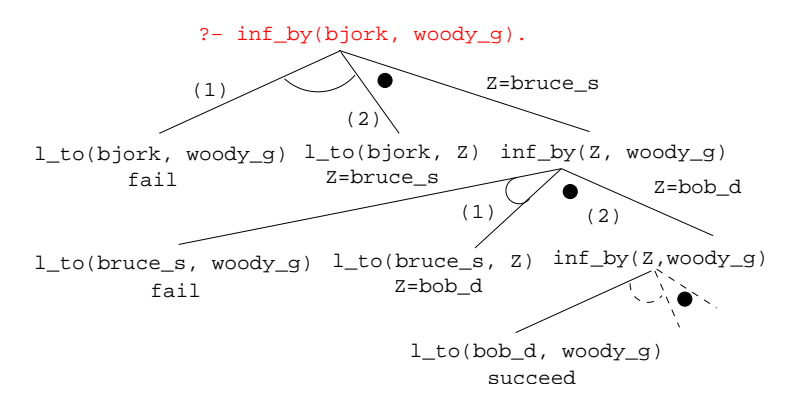

### 28 Map Coloring

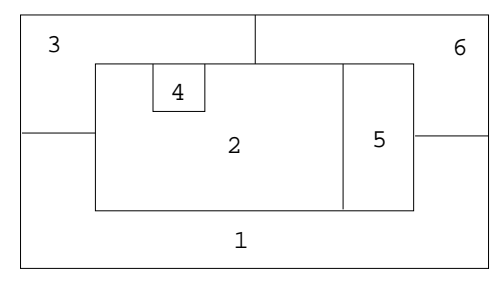

"Color a planar map with at most four colors, so that contiguous regions are colored differently."

### 29 Map Coloring. . .

A coloring is OK iff

- 1. The color of Region  $1 \neq$  the color of Region 2, and
- 2. The color of Region  $1 \neq$  the color of Region 3,...

```
color(R1, R2, R3, R4, R5, R6) :-
   diff(R1, R2), diff(R1, R3), diff(R1, R5), diff(R1, R6),
   diff(R2, R3), diff(R2, R4), diff(R2, R5), diff(R2, R6),
   diff(R3, R4), diff(R3, R6), diff(R5, R6).
```

```
diff(red,blue). diff(red,green). diff(red,yellow).
diff(blue,red). diff(blue,green). diff(blue,yellow).
diff(green,red). diff(green,blue). diff(green,yellow).
diff(yellow, red).diff(yellow,blue). diff(yellow,green).
```
### 30 Map Coloring. . .

```
?- color(R1, R2, R3, R4, R5, R6).
R1 = R4 = red, R2 = blue,
R3 = R5 = green, R6 = yellow;
```

```
R1 = red, R2 = blue,
R3 = R5 = green, R4 = R6 = yellow
```
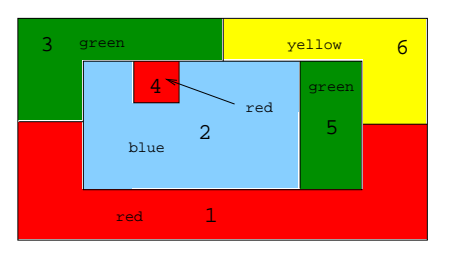

### 31 Map Coloring – Backtracking

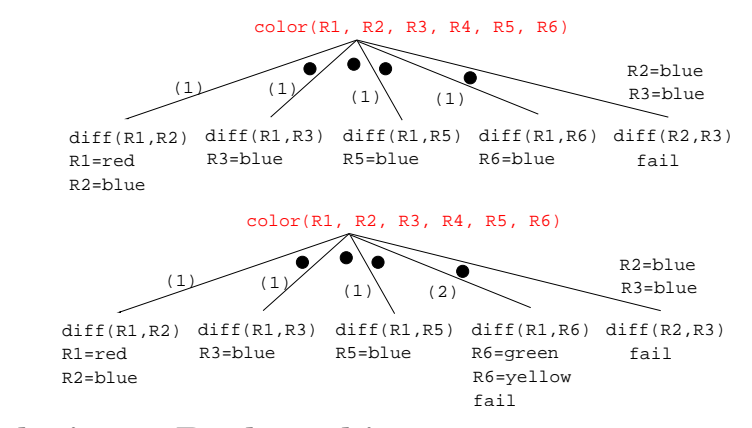

## 32 Map Coloring – Backtracking

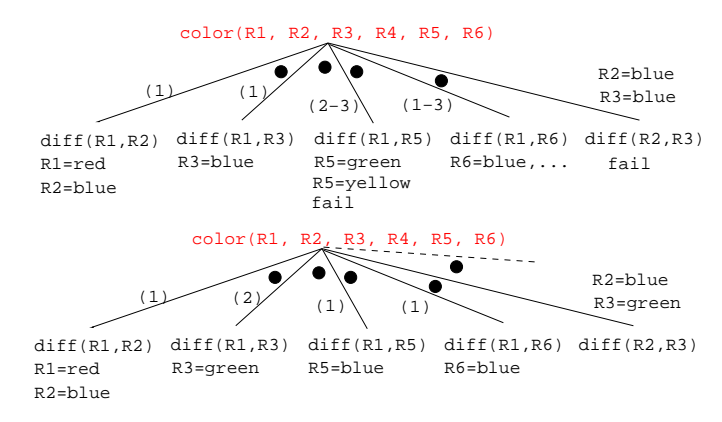

### 33 Working with gprolog

- gprolog can be downloaded from here: http://gprolog.inria.fr/.
- gprolog is installed on lectura (it's also on the Windows machines) and is invoked like this:

```
> gprolog
GNU Prolog 1.2.16
| ?- [color].
| ?- listing.
go(A, B, C, D, E, F) := next(A, B), ...| ? - go(A, B, C, D, E, F).A = red \dots
```
## 34 Working with gprolog. . .

- The command [color] loads the prolog program in the file color.pl.
- You should use the texteditor of your choice (emacs, vi,...) to write your prolog code.
- The command listing lists all the prolog predicates you have loaded.

## 35 Working with gprolog. . .

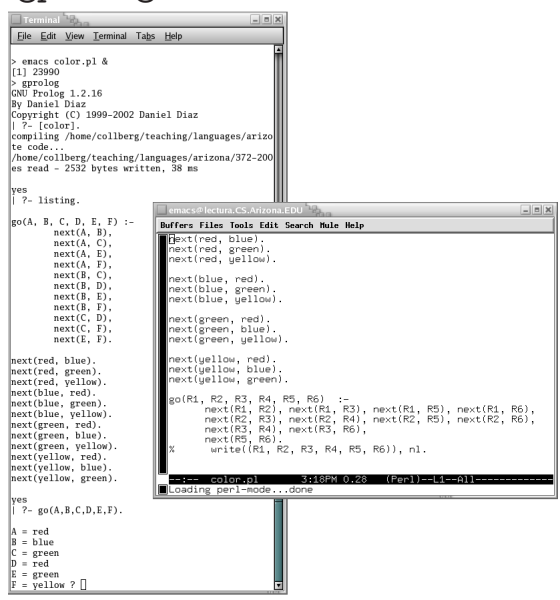

### 36 Readings and References

- Read Clocksin-Mellish, Chapter 1-2.
- http://dmoz.org/Computers/Programming/Languages/Prolog

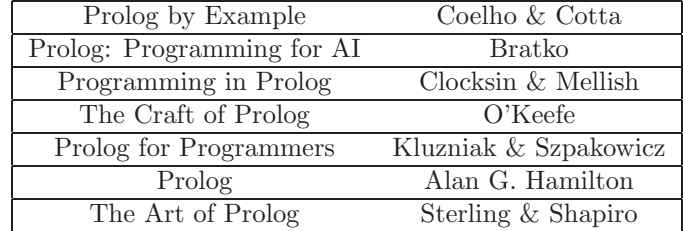

### 37 Readings and References. . .

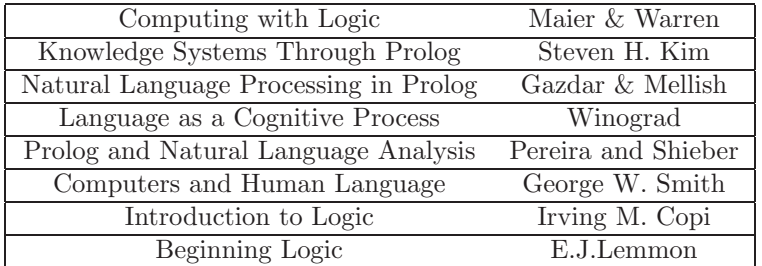

### 38 Prolog So Far

• A Prolog program consists of a number of clauses:

Rules – Have head  $+$  body: head  $\overbrace{\phantom{aaaaa}}^{x}$ likes(chris, X) :-  $\underbrace{\text{girl}(X)}$ , black\_hair(X) body – Can be recursive

Facts – Head but no body. – Always true.

### 39 Prolog So Far. . .

• A clause consists of

atoms Start with lower-case letter. variables Start with upper-case letter.

- Prolog programs have a
	- Declarative meaning
		- ∗ The relations defined by the program
	- Procedural meaning
		- ∗ The order in which goals are tried

### 40 Prolog So Far. . .

- A question consists of one or more goals:
	- $-$  ?- likes(chris, X), smart(X).
	- "," means and
	- Use ";" to get all answers
	- Questions are either
		- ∗ Satisfiable (the goal succeeds)
		- ∗ Unsatisfiable (the goal fails)
- Prolog answers questions (satisfies goals) by:
	- ∗ instantiating variables
	- ∗ searching the database sequentially
	- ∗ backtracking when a goal fails